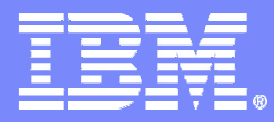

**IBM Software** 

#### REXX Compiler REXX Symposium, TampaMay 1, 2007

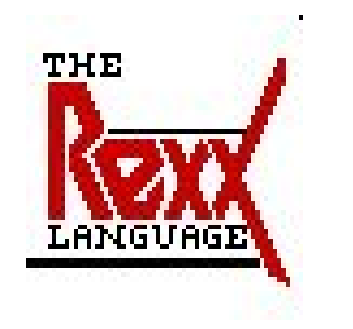

George Fulk fulkgl@us.ibm.com

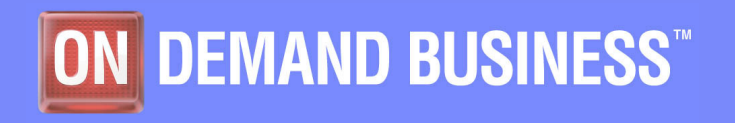

© 2006 IBM Corporation

### George Fulk

- Ì. **1973 Mag card terminal, #987 golf-ball, 134.5 acoustic coupler to APL/SV**
- ٠ **79,80 "Pre-professional"**
- ٠ **81 hired full-time. APL expert. VM/CMS. Started using REX[X].**
- Ì. **81-89 IBM Endicott, packaging assurance. Mainframe hardware organization. Math, custom built hardware and software.**
- Ľ, **89-93 IBM Boca Raton, OS/2 development DOS Emulation. OS/2 Rexx.**
- ú. **93-96 IBM OS for running all software. PC-DOS Rexx.**
- Ű. **96 IBM Austin, OS/2 Warp 4**
- ٠ **96-97 OS/2 running Win32/Office**
- п **97-98 Setup-top box. WebTV, Tivo.**
- × **99-00 PC-DOS. Embedded DOS, large hard drive, FAT32 file system.**
- ×, **00-05 Build/tools group.**
- ٠ **04-now PC-DOS**
- **05 ANT/WASD support** ٠
- ٠ **06-now Rexx compiler. oRexx/ooRexx.**

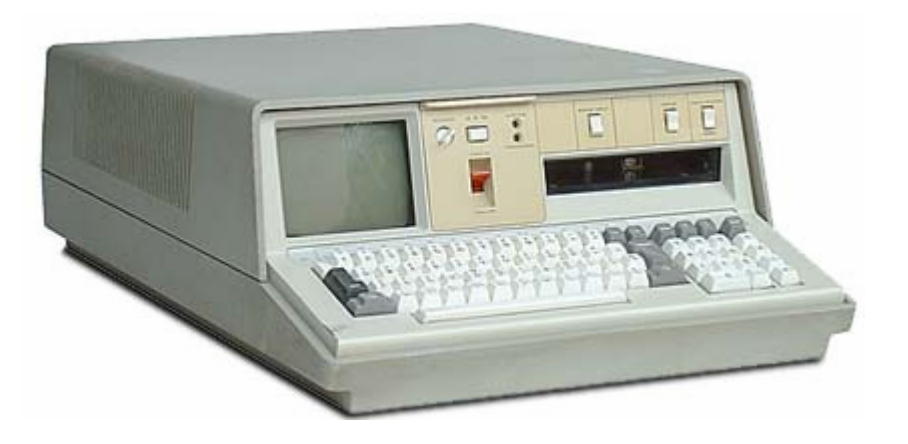

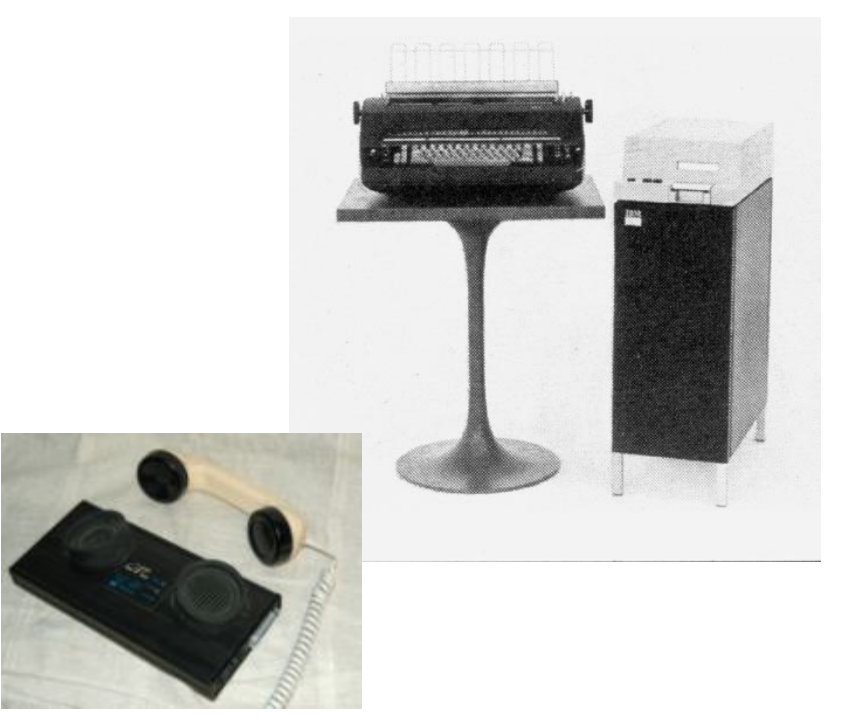

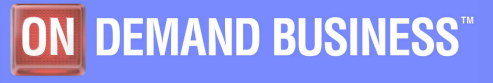

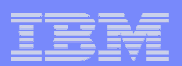

#### REXX Compiler on z/OS and z/VM

- $\mathcal{L}_{\mathcal{A}}$  **IBM Compiler for REXX on zSeries Release 4**
	- VM, MVS: PID 5695-013

#### $\Box$ **IBM Run Time Library for REXX on zSeries Release 4**

- VM, MVS: PID 5695-014
- $-$  VSE part of operating system

#### $\overline{\mathbb{R}}$ **IBM Alternate Library for REXX on zSeries Release 4**

- $-$  Free download
- http://www-306.ibm.com/software/awdtools/rexx/rexxzseries/altlibrary.html
- $-$  Included in z/OS 1.9 base operating system

#### $\mathcal{L}_{\mathcal{A}}$ **Continued ongoing support for Release 4**

 $-$  Release 4 has been available since 2003

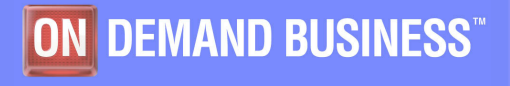

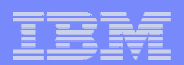

### REXX History

- $\mathcal{L}_{\mathcal{A}}$ **REXX = Restructured eXtended eXecutor**
- $\Box$  **1979mar29 Mike Cowlishaw (IBM Fellow) publishes initial specification**
- $\mathcal{L}_{\mathcal{A}}$ **Late 1979 first implementation internal to IBM on VM/CMS.**
- **Available to the general public in 1983 VM (3rd release)**
- **1985 first non-IBM version appears.**
- $\mathbb{R}^3$  **1987 IBM announces Rexx to be the Procedures Language for SAA (Systems Application Architecture)**

MVS/TSO, AS/400, 1989 OS/2 1.2 EE

**1989 REXX Compiler for MVS and VM released**

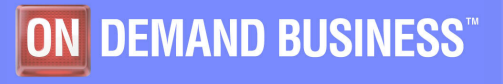

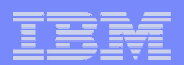

#### REXX History

- $\blacksquare$ **1990 first (annual) Rexx Symposium**
- **1990 Rexx 4.0 Language published. OS/2 1.3 first**   $\mathcal{L}_{\mathcal{A}}$ **implementation.**
- $\Box$  **Early 1990s versions available for AIX/6000, PC-DOS, Netware, CICS.**
- $\mathbb{R}^n$ **1996 ANSI "Programming Language REXX", X3.274-1996**
- $\mathcal{C}$ **1996 NetRexx for Java**
- $\mathbb{R}^3$  **1996 Object REXX released OS/2 version 4. 1997 Windows and Linux, 1998 AIX, 2000 Linux/390, 2002 Solaris.**
- **2003 REXX Compiler Release 4 (aka Version 1.4)**
- $\mathcal{L}_{\mathcal{A}}$ **2005 Open source ooRexx**

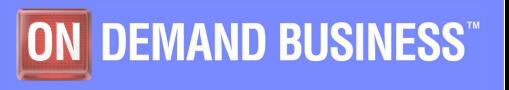

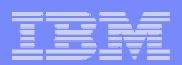

#### REXX Compiler History

- **Mid-80's proof of concept at IBM research Haifa**
- **Late-80's implementation at IBM research Vienna**
- **1989 first release available from IBM**
- **Mid-90's REXX merged to a single location, IBM Boeblingen**
- **Late-90's/early-2000's contracted with a company in Russia to implement the Interpret command**
- **Last major release in 2003 (release 4)**
- **2006 compiler support transferred to IBM Austin**

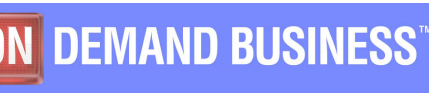

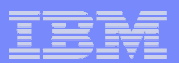

#### REXX introduction… (deleted several pages)

#### **this page intentionally left blank**

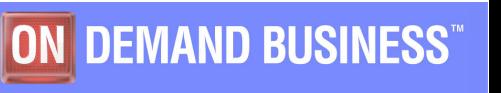

REXX Compiler, REXX Symposium, May 2007

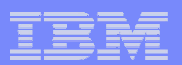

## Invoking Compiler under z/VM

# **Invoke on command line**

- $\mathcal{L}_{\mathcal{A}}$  , and the set of the set of the set of the set of the set of the set of the set of the set of the set of the set of the set of the set of the set of the set of the set of the set of the set of the set of th – REXXC test1 exec (xref
- REXXC *source\_file* ( *options*
- $-$  REXXC or REXXC ? or HELP REXXC
- **Example with full screen panel** 
	- –– REXXD

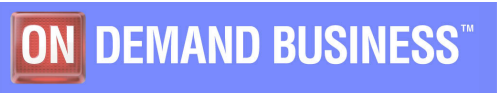

#### REXXD under z/VM

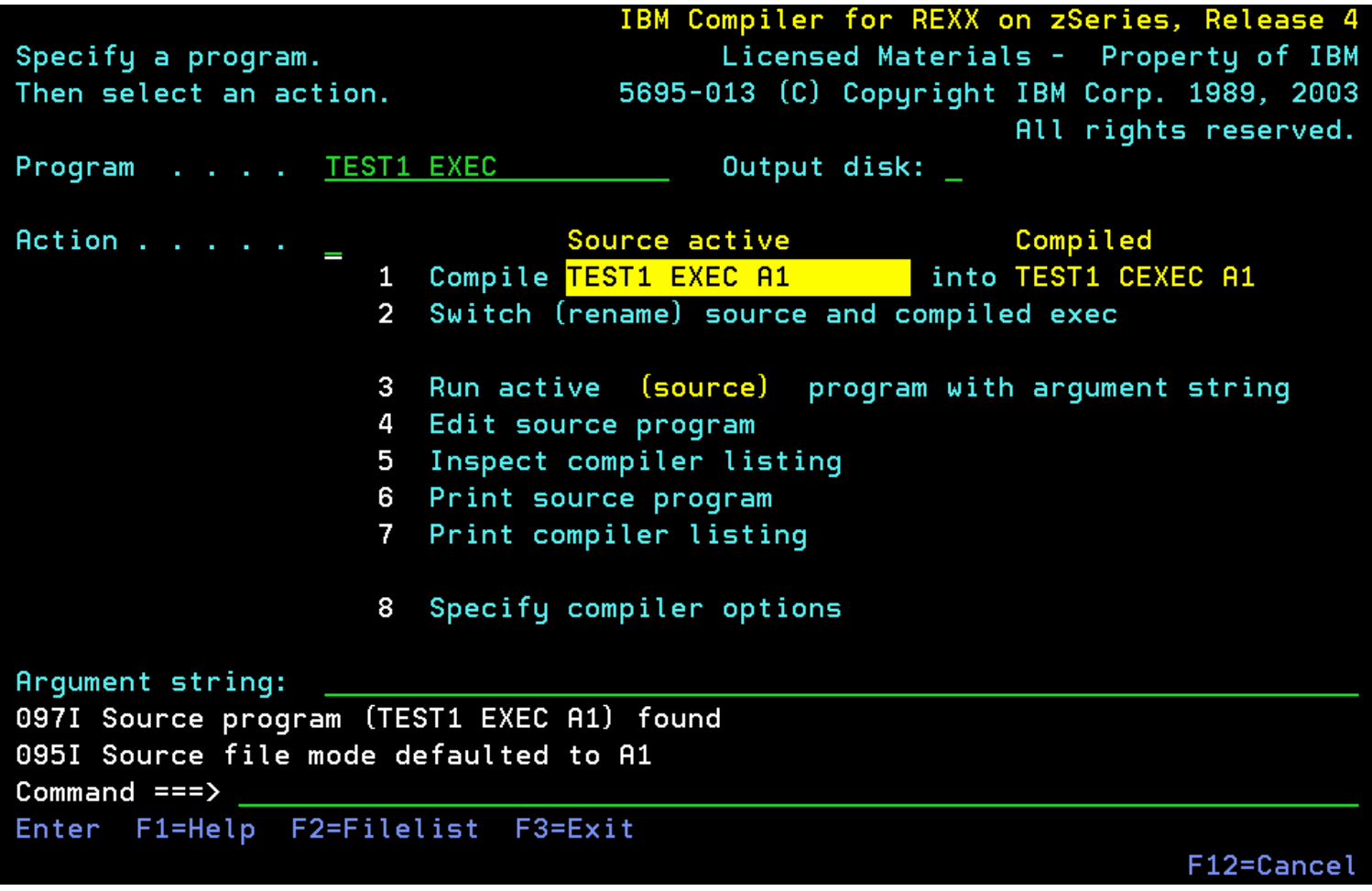

#### **REXXD test1 exec**

#### Compiler Listings

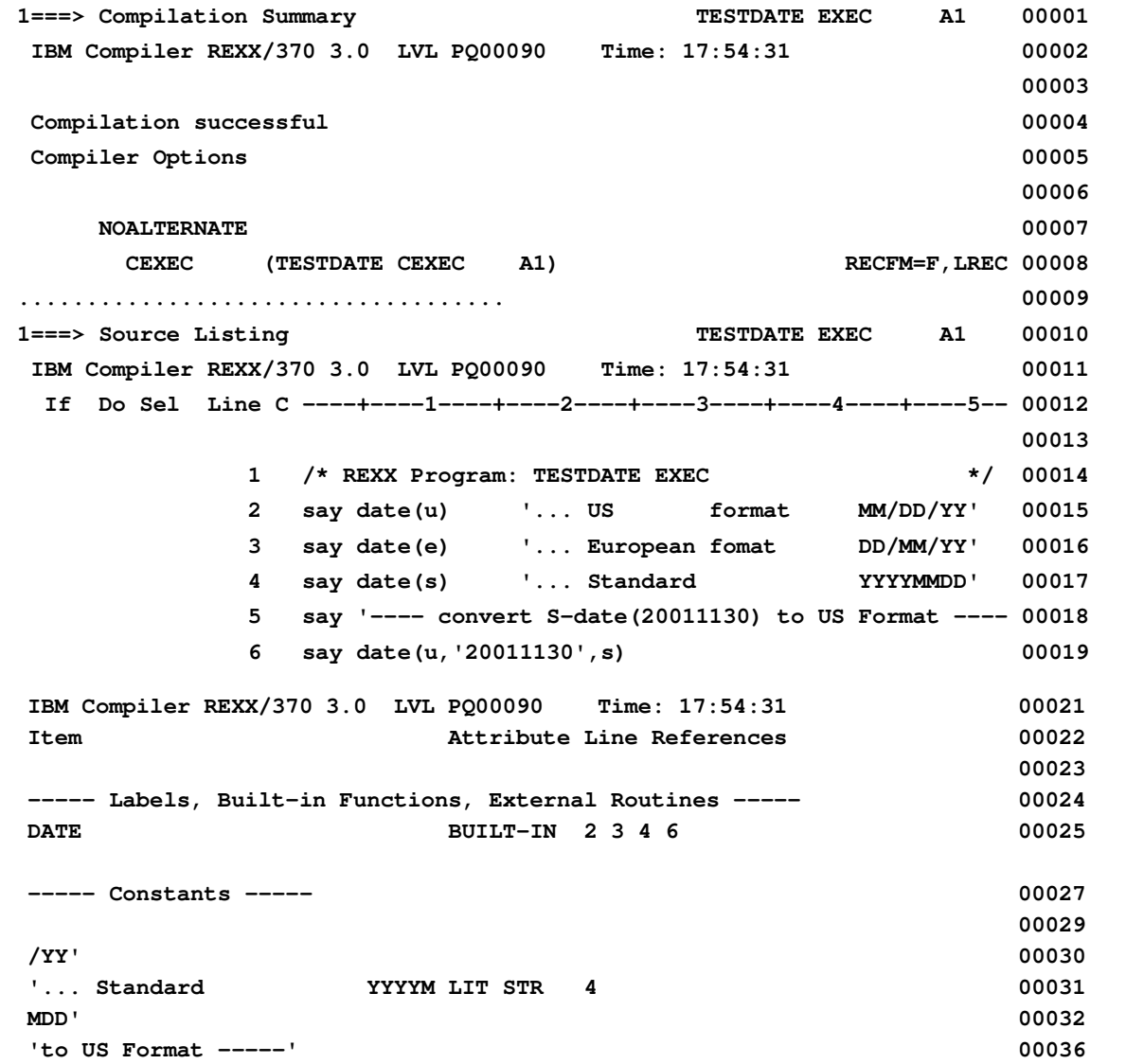

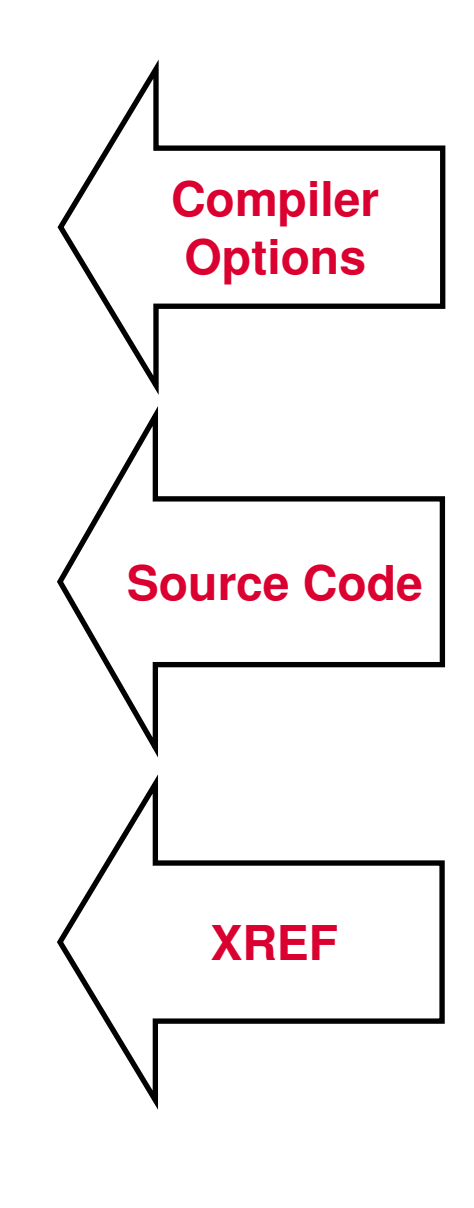

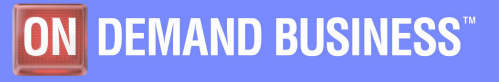

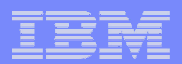

#### Source to Executable

# ■ Source → Object(s) → Executable

- **rexxc test exec ( nocexec obj(test object)**
- **load test object a**
- **genmod test module a**

# ■ Source **→ Executable**

– **rexxc test exec ( cexec(public exec) noobj**

#### **MVS**

**//COMPILE EXEC REXXC,OPTIONS='CEXEC NOOBJ'//REXX.SYSIN DD DSN=FULKGL.SHARE.REXX(TEST),DISP=SHR//REXX.STEPLIB DD DSN=RXT.REXX.V140.SFANLMD,DISP=SHR//REXX.SYSCEXEC DD DSN=FULKGL.SHARE.CEXEC(PUBLIC),DISP=SHR//SYSPRINT DD DSN=SYSOUT\***

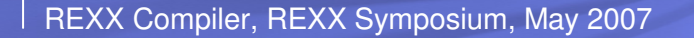

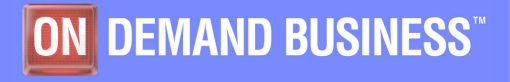

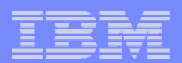

#### Executable from: rexxc test2 (cexec

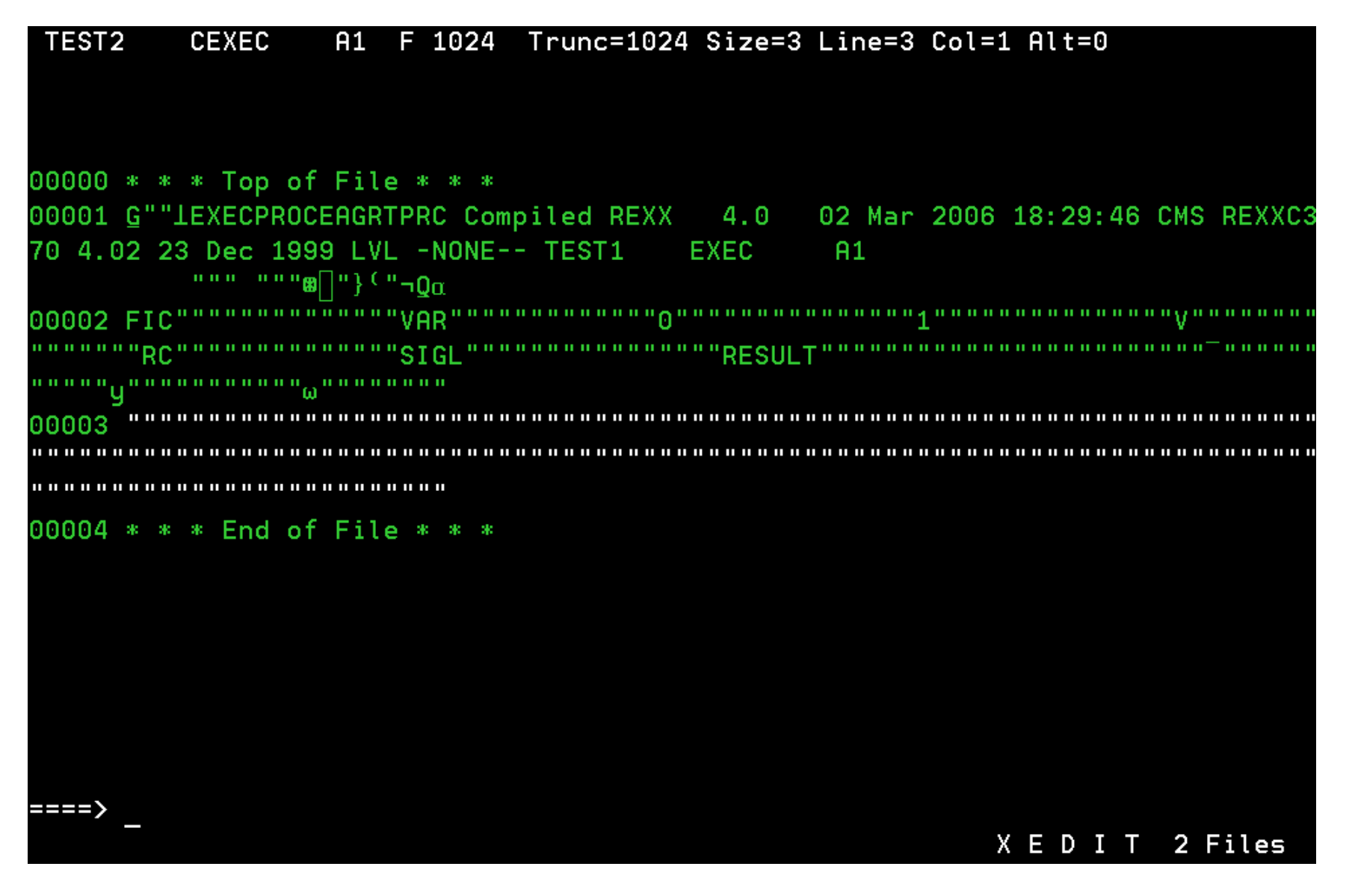

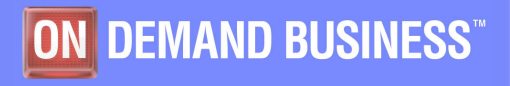

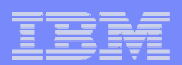

### REXX Compiler Libraries

- k. **Requires a REXX library to execute compiled programs**
- **Compiled REXX is not a LE language**
- **2 choices: Run-time library and Alternate library**
	- Run-time library. Program product.
	- – Alternate library. Free. Uses the native system's REXX interpreter.
- **Compiled and library code runs in 31-bit mode**
	- base/displacement instead of relative addressing
	- – $-$  BALR and other old opcodes. Can run on old hardware.
	- –No z/Architecture in plan today.

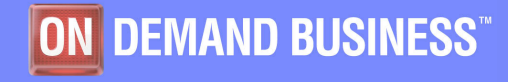

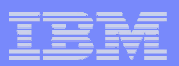

#### Primary and Alternate Libraries

- **Primary Library (PID 5695-014)**
	- **rexxc test exec (cexec(test1 exec)**
	- **exec test1**
		- test1  $\rightarrow$  primary library
- **Alternate Library**
	- **rexxc test exec (cexec(test2 exec) alt sl**
	- **exec test2**
		- test2  $\rightarrow$  alternate library  $\rightarrow$  system interpreter
- **Will run whichever library is loaded in memory**
	- –Alternate library execution requires ALT and SLINE

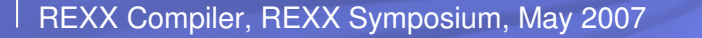

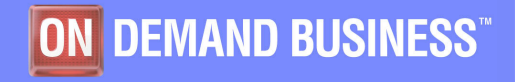

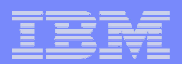

#### Alternate library shipped with R1.9 of z/OS

- **Starting with release 1.9 (Sept 2007) of z/OS the alternate library is shipped with the base OS.**
- **IDENTIFY IS NOW THE IDER IS NORTHLY IS NORTHLY IS Alternated FULL IS Alternated FULL ISLE ISLES ISLES alternate library.**
	- $\mathcal{L}_{\mathcal{A}}$  , and the set of the set of the set of the set of the set of the set of the set of the set of the set of the set of the set of the set of the set of the set of the set of the set of the set of the set of th – No need for software developers to include the alternate library with their shipped packages.
	- $-$  No need for users to download and install the alternate  $\overline{\phantom{a}}$ library.

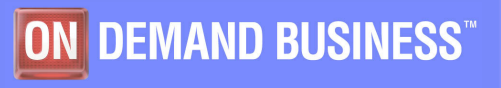

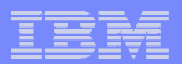

#### Compiler Advantages

#### **Program performance**

- $-$  Known value propagation
- Assign constants at compile time
- $-$  Common sub-expression elimination
- $-$  stem.i processing

#### **Source code protection**

 $-$  Source code not in deliverables

#### **Improved productivity and quality**

- $-$  Syntax checks all code statements
- $-$  Source and cross reference listings

### **Compiler control directives**

- %include, %page, %copyright, %stub, %sysdate, %systime,<br>%teethelt %testhalt

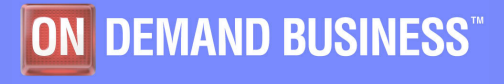

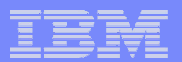

#### Performance: String Processing

```
type test1 exec
/* REXX */PARSE VERSION v; say v
N=TIME('E')DO I=1 TO 5000000
    A = 'STRING'N = I || A
END
SAY TIME('E')
Ready;
exec test1
REXX370 4.02 01 Dec 1998
17.377110Ready;
rexxc test1 exec (ce(test2 exec)
Ready;exec test2
REXXC370 4.02 23 Dec 1999
1.755673
Ready;
                                                              RUNNING
                                                                        VMSDVM6
```
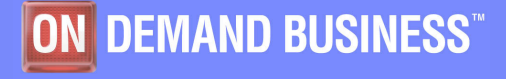

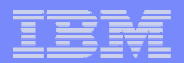

#### Performance: Arithmetic Operations

type test1 exec

```
/* REXX */PARSE VERSION v; say v
N = TIME('E')DO I=1 TO 5000000
    N = I * IEND
SAY TIME ('E')
Ready;
exec test1
REXX370 4.02 01 Dec 1998
33.500449
 Ready;
rexxc test1 exec (ce(test2 exec)
Ready;
exec test2
REXXC370 4.02 23 Dec 1999
1.665910
Ready;
```
RUNNING **VMSDVM6** 

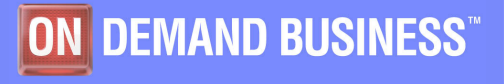

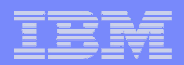

#### **Performance**

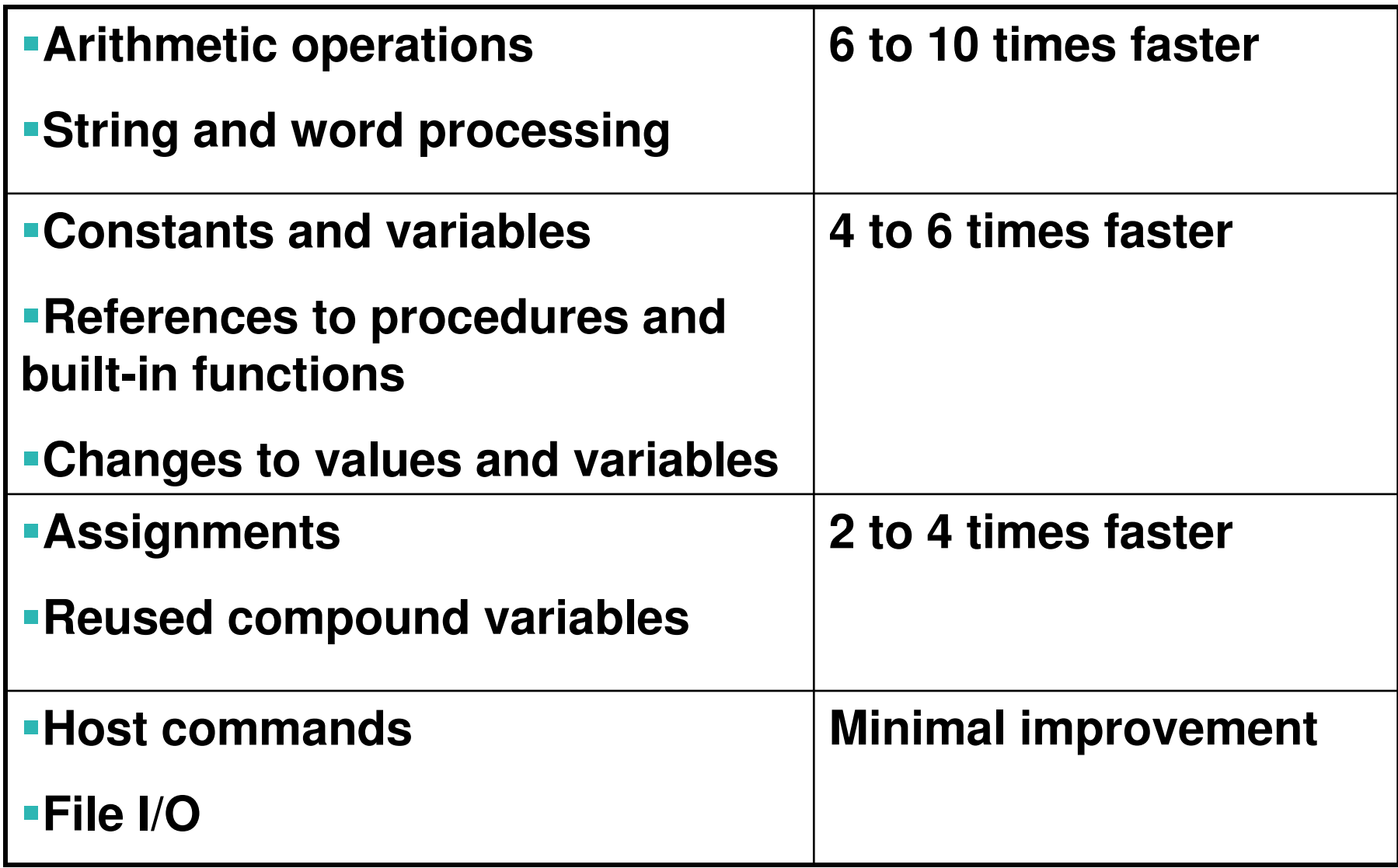

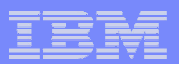

#### Source Code Protection

- **Protects your intellectual property**
- **Protects your code from manipulation**
- **Keeps your code maintainable**

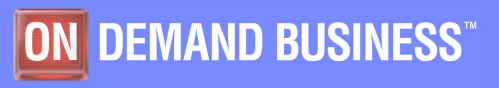

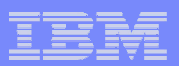

### Improved Productivity and Quality

- **Debugging: cross reference listing**
- **Syntax check of all statements**
- **Syntax check without code execution**
- **Compiler error messages**
- **Lists all errors – no stopping at first error**

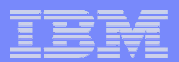

### How to tell interpreted versus compiled REXX

type test1 exec **"REXX370" mainframe interpreted** $*$  REXX  $*$ PARSE VERSION v; say v **"REXXC370" mainframe compiled** $N=TIME('E')$ DO I=1 TO 5000000 **"REXXSAA" PCDOS & OS/2** $A = 'STRING'$  $N = I$  | | A END **"OBJREXX" oRexx**SAY TIME('E') Ready; exec test1 REXX370 4.02 01 Dec 1998 17.377110  $Readu;$ rexxc test1 exec (ce(test2 exec) Ready; exec test2 REXXC370 4.02 23 Dec 1999 1.755673 Ready; **RUNNING VMSDVM6** 

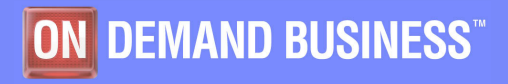

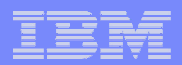

### Compiler options

- **ALTERNATE – marks the resulting binary as capable of being run with the alternate library.**
- **CEXEC(filespec) – specifies the output is a "compiled-exec" type of file.**
- **COMPILE – is output binary produced.**
- **CONDENSE – packs binary. Unpacked at run time by the library.**
- **DLINK – TEXT file contains external references.**
- **DUMP – used to debug compiler**
- **FLAG – minimum severity for messages**

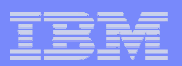

## Compiler options, page 2

- **FORMAT – listing file options**
- **IEXEC – interpretable program**
- **LIBLEVEL(6) – library level required**
- **LINECOUNT(55) – listing file option**
- **MARGINS(1 \*) – listing file option**
- **OBJECT(filespec) – binary output is TEXT**
- **OLDDATE – date/time other than compiler time**
- **OPTIMIZE – debug compiler**

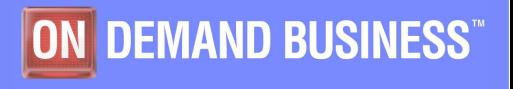

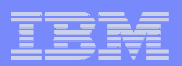

## Compiler options, page 3

- **PRINT(filespec) – listing file**
- **SAA – check source for SAA**
- **SLINE – includes source lines in binary**
- **SOURCE – listing file option**
- **TERMINAL – quiet/verbose compile**
- **TESTHALT – include code for HALT trapping**
- **TRACE – program uses the TRACE command**
- **XREF – listing file option**

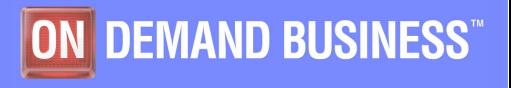

### **Compiler NOCONDENSE option**

#### rexxc mort (CEXEC(mort2) SLINE ALT NOCOND

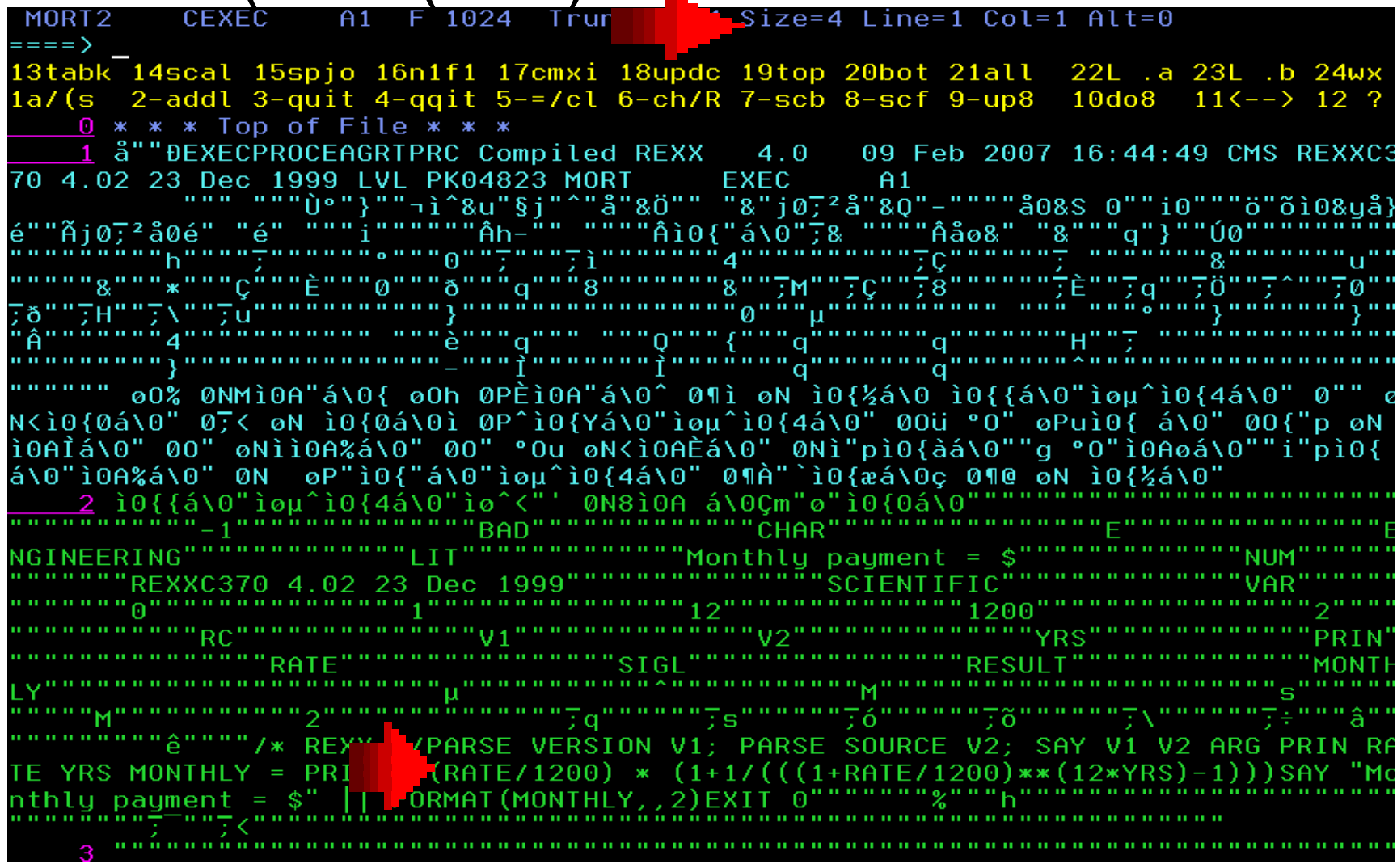

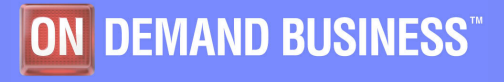

#### **Compiler CONDENSE option**

#### rexxc mort (CEXEC(mort3) SLINE ALT COND

CEXEC A1 F 1024 Tru "-Size=2 Line=1 Col=1 Alt=0 MORT3 ====> 13tabk 14scal 15spjo 16n1f1 17cmxi 18updc 19top 20bot 21all 22L .a 23L .b 24wx  $1a/(s$  2-addl 3-quit 4-qqit 5-=/cl 6-ch/R 7-scb 8-scf 9-up8  $10d08$   $11\left(-\right)$  12 ? 0 \* \* \* Top of File \* \* \* 1 å""DEXECPROCEAGRIPRC Compiled REXX 09 Feb 2007 16:49:01 CMS REXXC3  $4.0$ 70 4.02 23 Dec 1999 LVL PK04823 MORT EXEC A1 """ """Ù°"}""¬ì^&u"§j"^"å"&Ö"" "&"j07\*å"&Q"-""""å0&S\_0""i0"""ö"õì0&yå} é""Ãj0;ªå0é" "é" """í""""""Âh-"" """"Âì0{"á\0";& """"Âåo&" "&"""q"}""Ú0"""""""""" ""ø\*""""µÈ""0""ð""q"&8""""é""&M"a""0""/""£""£""^Ö"0^"a""£""^H"0\"a""^ï""}"µ""""" ι""""1+""μ"aï"""""||""""!|"a?""""";"É"""â""""÷""μ"; ""0""μ""a"""""o""#"<sup>≈</sup>ê"£|"J;<br>'Él"μ""""\""'"""""""""a"""""0Ì"Éx"μ""/c"μ"""t"'<""ª"ɼ"o=""0"{=""N" ì""A"{á""0"" ."-h"\P" B" F""^"\¶;a["& ""{"aK"~H""K"0ì""µ""û" S"÷ä"0<"^0""""\;"AQ"0{""G"oo"ÉX" 0Y"""" W"a<sup>z</sup>""O"{ ""O"A["øu"^ ""´"-{"0p"/}"b""ø""0ì""%"{O""""-u"J}"â""&ì"Éû" 1"0g '-""o"""k"'b" o""""""û"""""ú""""é" e" «À"0`"^æ""ç"&@"jH"K("£÷"AV"s<""τ"'^"{""J<br>"&8"""""Ç" """"^0""½"0"""Å"£>"o"""1"1""o"""A" "" ""¥: "'H""R"É"""e"éì"£""j"""E" &G"°N"&E"k៌"Êd""e""I"""""b"&M"-n""h""y""p""y" e" "\ '}¥y""""{N" """"""s <u>2</u> ö"{R"&X"øC""7"" " .""2""2"" " e<sup>ū</sup>" ""9<sup>ū</sup>/ì"A""j>""C<sup>π</sup>kÆ""I"-I""c"kæ"êj"ÂÛ"µ"' :C"A"""e"Aï"ø1""ï"¥ý"ø2"""""n"L""â="25"ë""\V""""L""â7"êe"0R""«"bæ"Êv"éÅ"¥e"°A<sup>'</sup>" c""{S"°G""Å"/""Kõ"&S" L"KÙ"Âæ" O"&T"0L"b`""""Ä""/©"~"""Ë"tï""""\""ke""""C\$"Ê@"" m"ø7""Z"ëÄ""""0ó"{7"1"""Í""""\*""\*"1"7""""\*""}"" 7{/"Êj""E""V"ä""tj"";""ý"İ""0" R""°"&2"0S""Y"Äj"Bj"Ër"Cg""°"&S""ñ"<sub>'</sub>("bA"¥~"µ="L"""/"c"7L""}1"\1""("CH""E""""") **'{\*"ø27C·7Ka7Lù"Ây"2¥"â¶"b["B´""{"""""|"o "-O"°M""("Ä<"\,"^27KJ"{ ""F"-%"&h" "".** "c&"-テ"A""A"""" "| è<del>"</del> È" m" ©" M" 4"â""â""âè"âÈ"ậm â©"âM"â4"ä""ä""äè"äÈ"äm""1½ä A¼äTë"{8""""ø"àø"""<mark>|</mark> <mark>│ `</mark>à"""d<"éì"""á"+"&"áÀë"D!"0ÀáJ""à-""mã"E"àÃ""öã°Uá"Å"">""" .<br>`àÉ""-"{"å""" ""àÍ"<mark>}-</mark>,dÍ""ñ""i"Èï""à"1½ ";"di""»ç&""jï"À""{ìñ"l"è"""î"Àg" Çñ{"çA<br>i""q"&Ì¢Ä"¢£â""""&h¢T&"/ " æ¢Sm"-ü"mi¢"^.A»""i.ºD./½"""""""Ê"""&("`(âÌ(/½(a¼(~̃Å( Aì(bF""f"d´+ îäu"àd<sup>2</sup>"1" 3 \* \* \* End of File \* \*

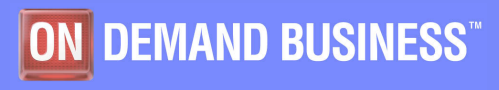

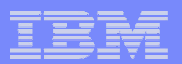

## Compiler Control Directives, page 1 of 3

- **/\*%COPYRIGHT IBM Corp. 2006 \*/**
- **/\*%INCLUDE member \*/**
- **/\*%INCLUDE ddname(member) \*/**
- **/\*%INCLUDE cmsfilename \*/ /\*filetype=COPY\*/**
- **/\*%Page\*/**

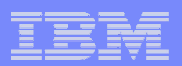

### Compiler Control Directives, page 2 of 3

- **/\*%Stub stubname\*/**
	- $-$  OBJECT option must be used with compile
- **CPPL (command processor parameter list)**
- **EFPL (external function parameter list)**
- **CPPLEFPL (CPPL and EFPL)**
- **CALLCMD (calling TSO/E command line using TSO/E call command or from another Rexx exec)**
- **MVS (calling JCL EXEC PGM=)**
	- $-$  ADDRESS LINKMVS or ADDRESS ATTACHMVS
- $\mathbb{R}^n$  **MULTI (multi-purpose stub)**
	- ADDRESS LINK or ADDRESS ATTACH

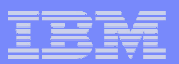

### Compiler Control Directives, page 3 of 3

- **/\*%Sysdate\*/**
- **/\*%Systime\*/**
- **/\*%Testhalt\*/**
	- $-$  Inserts the code to support the  ${\sf HALT}$  condition.

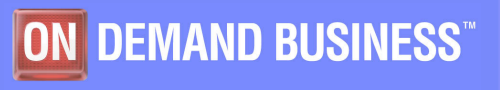

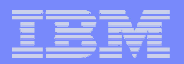

#### **%COPYRIGHT**

#### rexxc mort (CE(mort3) SLINE ALT COND

#### Added to code... /\*%COPYRIGHT IBM 2007\*/

A1 F 1024  $Trunc=1024$  Size=2 Line=1 Col=1 Alt=0 MORT3 **CEXEC** ==== > 13tabk 14scal 15spjo 16n1f1 17cmxi 18updc 19top 20bot 21all 22L .a 23L .b 24wx  $1a/$ (s 2-addl 3-quit 4-qqit 5-=/cl 6-ch/R 7-scb 8-scf 9-up8  $10do8$   $11\left(-\right)$  12 ? 0 \* \* \* Top of File \* \* \* 1 å""DEXECPROCEAGRIPRC Compiled REXX 4.0 09 Feb 2007 16:55:36 CMS REXXC3 70 4.02 23 Dec 1999 LVL PK04823 MORT **EXEC**  $A<sub>1</sub>$ """&"""Ù°"}""¬i^&u"§j"^"å"&Ö"" "&"j0; 2 å"&Q"-""""å0&S 0""i0"""ö"õi0&yå} ë"。""µ"""""";"^""Éß" "" ""}-"<sup>~</sup>\$""""<sup>1</sup>"^""1d""æ"¯b"<sup>¿</sup>""µ""Â""1ý"~£"µ"""É"÷Ç"~[""⊘"<br>-%""0"&M;00""""&\""{"}O"aA"øÈ"éG"°0""A"-Ì"}N""E""½"éù"^{"&";0ø""^"\4"éA" û"Aú""N ""A"&<"£\$""3"µì""\*"^Y"&""ÉZ"£ò""0"{ ""0"Ā""@u"\ ""A"-{"@p"jĹ"b""°""^ì""%"\0""""-<br>u""L"â""&ì"jú" 4"0g"0"""o""""k""¥""µ""""""""""""""0"{"""0d"0`"\æ"&ç"0æ"£ô""|" ÷U"+Y"B+""W""^"{""JA"&8"" ""Ç" """""\0" ]"µ"""Ç"J?"0"""1<sup>"</sup>"""0"""A" ""&""K@""H"<sup>"</sup>R a""Kg"éβ"£""£"""E"&G"°N"&E"kt"Êf""g""I"""""^"oM"-n""h""y""p""y" e"- " <mark>-I""</mark>e"¥Æ"êl"ÊÙ"µ""ÂÚ""ì"Êd"ÊÆ" 1""ì"K±"&2"""""o""""Ê0""7"c""0V"Ä""3""Â9"Êg"0R"" "sÆ"Êx"éQ"Kg"°A""r"l""\S"°G""Q"/""2J"&S" L"2""bÆ" O"&T"0L"b#""""Ë""É(" ""Kö"é" {C"-P"Ë""0T""I""M"3""Ëk"Êl""E""V"Ä""Cz"";""v"cy""0" R""y"&2""S""Y"Tz"Sl"Ë£"Tþ" "os""."L|""C"Kt"" "L""&/"t"7LN"}1"\1""("ä\"0E"ť""")7{\*"027Cô7Kc7L5"T{"2©"½"s {""B" """|"0 "-0"°M" ("T+"","^2;KL"\ ""H"-%"&h"""""í`i-"""H"&¯"0<""""""âD"âU"ä" i""ää"äÀ"äd"äu"äD"äU"à" à"äàááàÀåådñàu.àD(àÚ|á"éá"ç"¥:áé]áÉÃ""8""""0"ã"0"ø"áJ"":<br>'"dÁása"d¦ãÊG"D>"°""DÊ""Àå/""à`""måBG"à"""öç"Uã~Ç""g"Êþ"à«""/"\"çµ""0""àþ"0""dþ'  $\hat{A}'' - \{$ "©?"")""]  $\hat{E}$ ΢""¢àÆ"u" Sþ $\overline{y}$ dz¢£" Aä"Ȥ"&Ç.""¢éß"""¢0""d]""{"a""&""dD""""""""DE -""A".4μ"\^("Ç"ø".4õ"àö"£""Ét" Qâ{"""<sup>2</sup>"©Ö"uÓ"©0"u2"d4"m0"c).b9(âi"/ïá""ã"""1"| 3 \* \* \* End of File \* \* \*

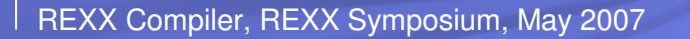

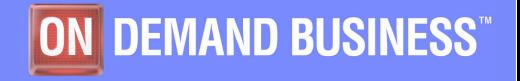

#### Live example (dataset allocation)

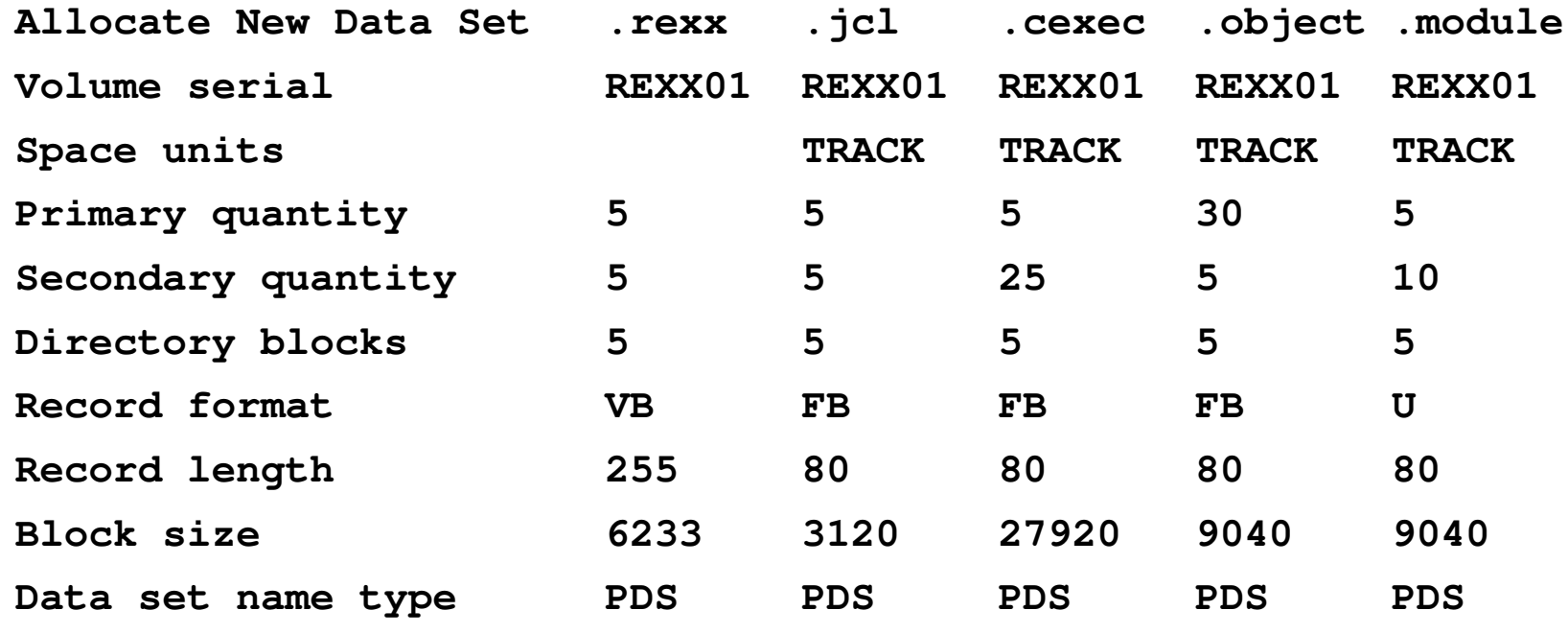

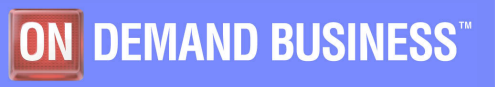

```
//BUILD
       JOB (ACCOUNT), 'SHARE', CLASS=A, MSGCLASS=R, LINES=999999,
\frac{1}{2}NOTIFY=FULKGL, MSGLEVEL=(1,1), REGION=4096K, TIME=1440
11**11**//*** (1) COMPILE REXX PROGRAM
11**INPUT: REXX. SYSIN = REXX SOURCE CODE
11**REXX. STEPLIB = COMPILER LIBRARY (REXXC SFANLMD)
1+xOUTPUT: REXX. SYSPUNCH = OBJECT OUTPUT
11**REXX. SYSCEXEC = CEXEC OUTPUT
11**//COMPILE
          EXEC REXXC,
\prime\primeOPTIONS='XREF OBJECT NOSLINE'
//REXX.SYSIN
            DD DSN=FULKGL. SHARE. REXX (MORT), DISP=SHR
                                                  SOURCE
//REXX.STEPLIB DD DSN=RXT.REXX.V140.SFANLMD,DISP=SHR
                                             COMPILER-LIB
//REXX.SYSPUNCH DD DSN=FULKGL.SHARE.OBJECT(MORT), DISP=SHR
                                                  OBJECT
//REXX.SYSCEXEC DD DSN=FULKGL.SHARE.CEXEC(MORT), DISP=SHR
//SYSPRINT
            DD SYSOUT=*
11**
```
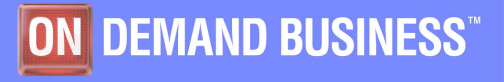

```
/*******************************************************************//** (2) CREATE OBJECT DECK WITH MULTISTUB (EAGSTMP BY USING REXX//** EXEC REXXL, ALIAS OF EAGCML)//** INPUT: SYSIN = OUTPUT FROM COMPILER//** SYSEXEC = LOCATION FOR REXXL (REXX SOURCE FOR BIND)//** OUTPUT: SYSOUT = TEMPORARY OBJECT DECK (INPUT TO LINK)//**
//*******************************************************************//STUB EXEC PGM=IRXJCL,PARM='REXXL MULTI'//SYSIN DD DSN=FULKGL.SHARE.OBJECT(MORT),DISP=SHR OBJECT//SYSEXEC DD DSN=RXT.REXX.V140.SEAGCMD,DISP=SHR REXXL//SYSOUT DD DSN=&&SYSPUNCH(GLFTEST), STUBBED-OBJ// DISP=(NEW,PASS,DELETE),UNIT=SYSDA,SPACE=(TRK,(2,1,2)),// DCB=(RECFM=FB,LRECL=80,BLKSIZE=3120,DSORG=PO)//SYSPRINT DD SYSOUT=*//SYSTSPRT DD SYSOUT=*//**
```
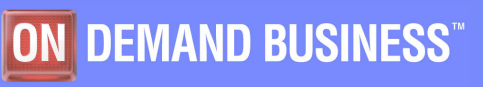

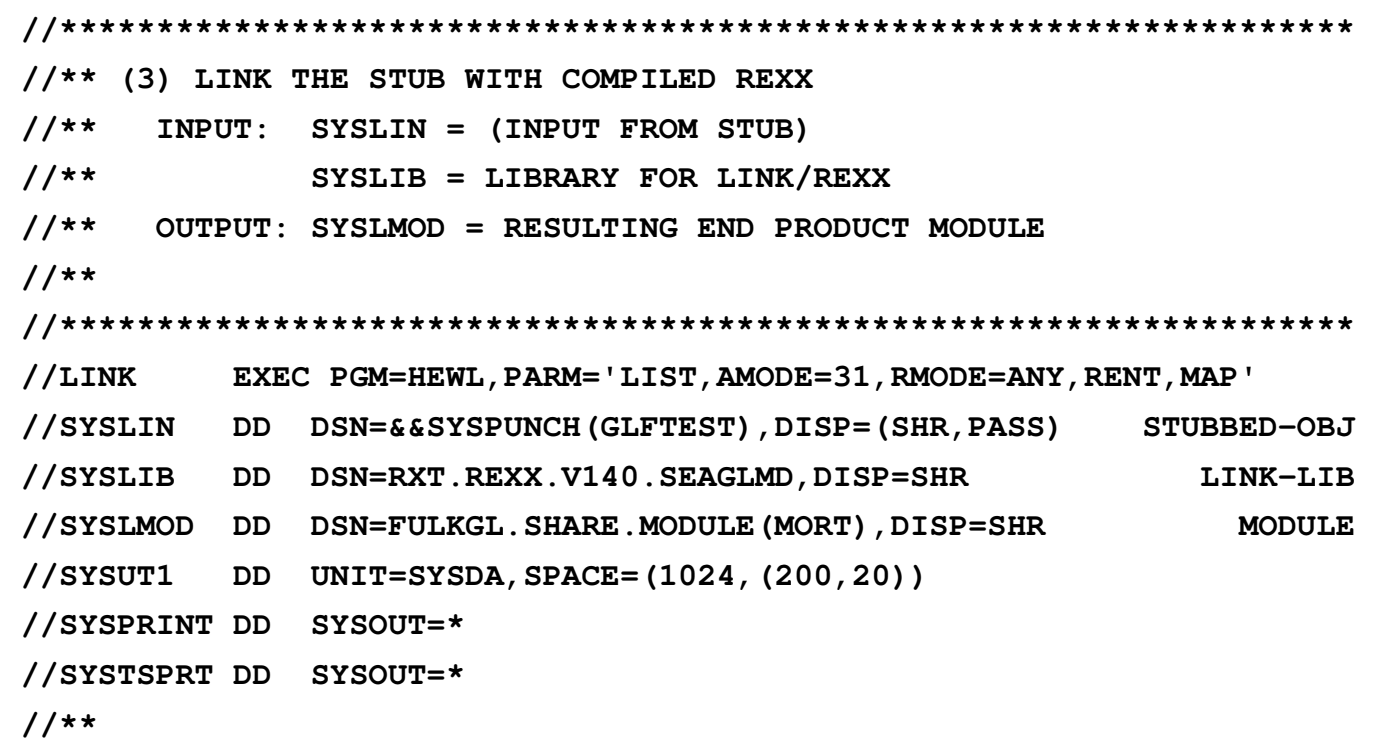

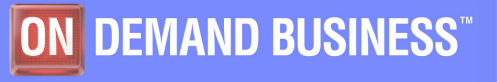

```
//*** (4) RUN COMPILED STUB
//** INPUT: STEPLIB = LOCATION OF MODULE & RUN-TIME LIBRARY
11**//RUNEXEC PGM=MORT, PARM='160000 6.375 30', REGION=512K
//STEPLIB DD DSN=FULKGL.SHARE.MODULE, DISP=SHR
                                      MODULE
\prime\primeDD DSN=RXT.V140.SEAGLPA, DISP=SHR
                                      RT-LIB//SYSTSPRT DD SYSOUT=*
11**11**//*** (5) RUN CEXEC
11**INPUT: STEPLIB = LOCATION OF RUN-TIME LIBRARY
11**//RUNCE
      EXEC PGM=IKJEFT01, REGION=4M
//STEPLIB DD DSN=RXT.V140.SEAGLPA,DISP=SHR
                                      RT-LIB//SYSTRPRT DD SYSOUT=*
//SYSTSIN DD *
EX 'FULKGL. SHARE. CEXEC (MORT) ' '165000 6.25 30'
/*
11**11**
```
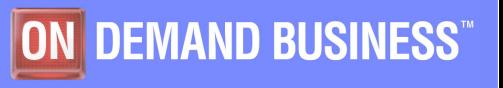

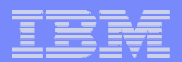

#### Live example (Rexx)

```
/* REXX */
```
**PARSE VERSION v1; PARSE SOURCE v2; SAY v1 v2**

**ARG prin rate yrs**

**monthly = prin \* (rate/1200) \* (1+1/(((1+rate/1200)\*\*(12\*yrs)-1)))**

**say "Monthly payment = \$" || format(monthly,,2)**

**EXIT 0**

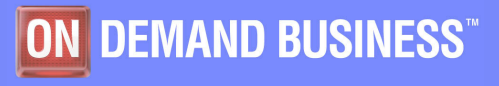

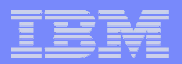

### **Summary**

- **Source code protection**
- **Performance enhancement**
- **Compile time code checks**
- **Support and service**
- **User's Guide and Reference**

**http://publibfi.boulder.ibm.com/epubs/pdf/h1981605.pdf**

# **Closing**

# **Product web sites**

- http://www-306.ibm.com/software/awdtools/rexx/rexxzseries/
	- Publications
	- Pre-requisites
	- $\bullet$ Announcements
	- Support

# **E-mail: George Fulk, fulkgl@us.ibm.com**

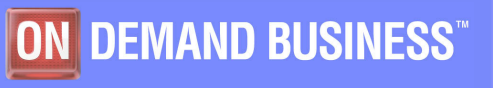